## Custom documents folder for "3D-Coat"

By default "3D-Coat" stores user files inside folder "This PC > Documents > 3D-CoatV48" under Windows and inside folder "HOME > 3D-CoatV48" under Linux/macOS. You can define environment variable "COAT\_FILES\_PATH" with full path to your custom documents folder. Under Windows do the following: START > Settings > System > About > System info > Advanced system settings > Environment Variables... > System variables or User variables for XXX > New... >

Variable name: COAT\_FILES\_PATH

Variable value: C:\WORK\My-Data\3D-Coat (place your path here)

No need to restart your PC. Just run 3D-Coat.

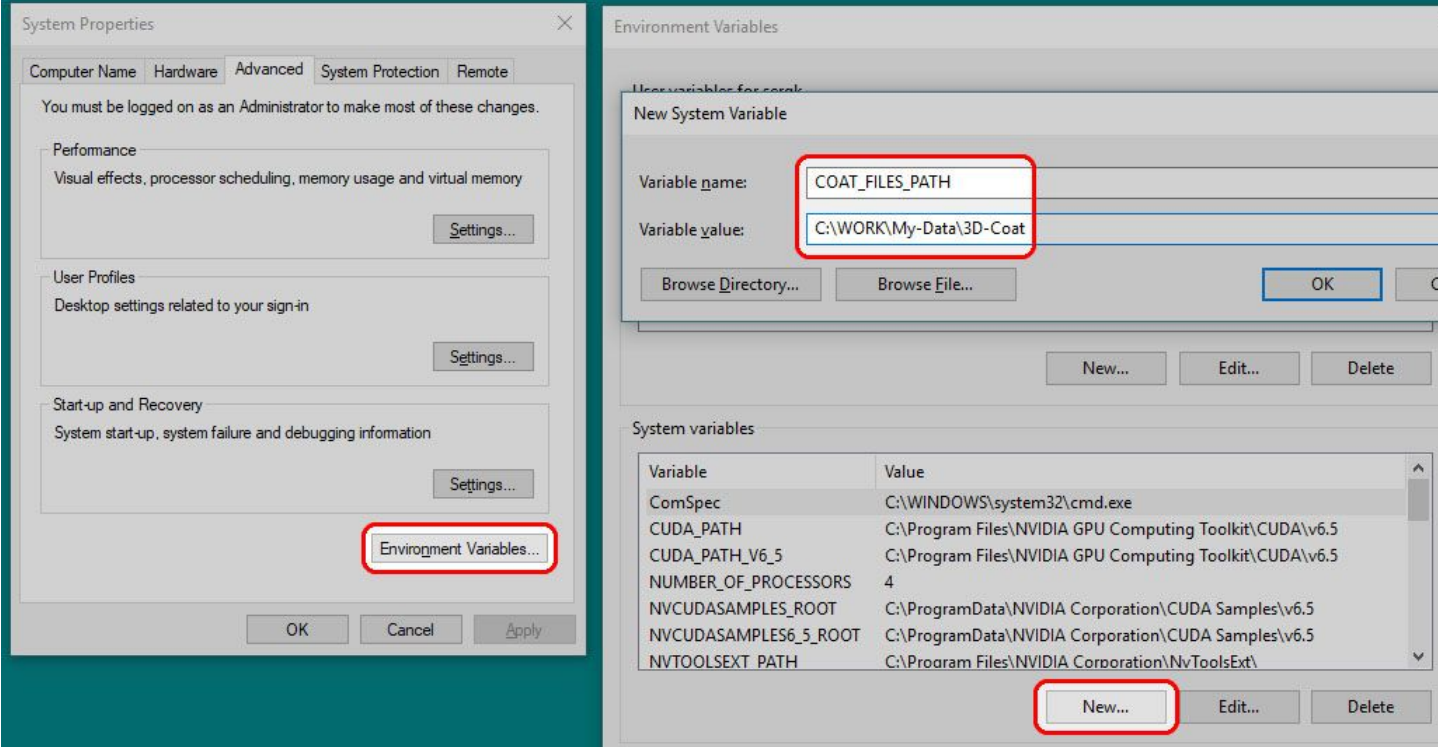

Under Linux please read section Environment variables under Linux and under macOS read section Environment variables under macOS inside this document:

<http://www.3d-coat.com/~sergyi/LinuxDocs/FServer.pdf>

Also please read section with title "Share the same 3D-Coat installation between multiple users" in the document above.